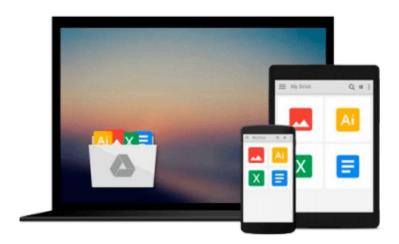

# Using Matlab, Simulink and Control System Tool Box: A Practical Approach

Alberto Cavallo, Roberto Setola, Francesco Vasca

Download now

Click here if your download doesn"t start automatically

## Using Matlab, Simulink and Control System Tool Box: A **Practical Approach**

Alberto Cavallo, Roberto Setola, Francesco Vasca

Using Matlab, Simulink and Control System Tool Box: A Practical Approach Alberto Cavallo, Roberto Setola, Francesco Vasca

This book is essentially a supplementary manual to MATLAB, Simulink and Control Toolbox and is aimed at both undergraudate and graduate students and to academic and industrial researchers who work with dynamic systems and numerical problems. The distinguishing feature of the volume is its high number of worked examples. These allow the reader to proceed from the basic MATLAB commands up to the more sophisticated Control System Toolbox procedures and to the optimized SIMULINK scheme avoiding a boring and useless list of functions. The material begins assuming no familarity with MATLAB - chapter 1 Explains how to insert data from keyboard and external files. However, advanced techniques are presented throughout the book in highlighted paragraphs.

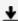

**Download** Using Matlab, Simulink and Control System Tool Box ...pdf

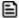

Read Online Using Matlab, Simulink and Control System Tool B ...pdf

## Download and Read Free Online Using Matlab, Simulink and Control System Tool Box: A Practical Approach Alberto Cavallo, Roberto Setola, Francesco Vasca

#### From reader reviews:

#### **Antoinette Hagen:**

As people who live in often the modest era should be change about what going on or info even knowledge to make them keep up with the era that is always change and advance. Some of you maybe will certainly update themselves by studying books. It is a good choice to suit your needs but the problems coming to an individual is you don't know which you should start with. This Using Matlab, Simulink and Control System Tool Box: A Practical Approach is our recommendation so you keep up with the world. Why, since this book serves what you want and need in this era.

#### **Jeffrey Diaz:**

A lot of people always spent their own free time to vacation as well as go to the outside with them friends and family or their friend. Were you aware? Many a lot of people spent they will free time just watching TV, as well as playing video games all day long. If you need to try to find a new activity that is look different you can read the book. It is really fun for yourself. If you enjoy the book which you read you can spent all day long to reading a publication. The book Using Matlab, Simulink and Control System Tool Box: A Practical Approach it is rather good to read. There are a lot of people who recommended this book. We were holding enjoying reading this book. In the event you did not have enough space bringing this book you can buy typically the e-book. You can m0ore easily to read this book from your smart phone. The price is not too costly but this book has high quality.

#### **Charlotte Lee:**

Do you like reading a e-book? Confuse to looking for your chosen book? Or your book ended up being rare? Why so many issue for the book? But virtually any people feel that they enjoy to get reading. Some people likes looking at, not only science book but novel and Using Matlab, Simulink and Control System Tool Box: A Practical Approach as well as others sources were given knowledge for you. After you know how the fantastic a book, you feel want to read more and more. Science publication was created for teacher or even students especially. Those textbooks are helping them to bring their knowledge. In some other case, beside science guide, any other book likes Using Matlab, Simulink and Control System Tool Box: A Practical Approach to make your spare time much more colorful. Many types of book like this.

#### **Lowell Bohler:**

Book is one of source of information. We can add our know-how from it. Not only for students and also native or citizen have to have book to know the change information of year to year. As we know those books have many advantages. Beside many of us add our knowledge, may also bring us to around the world. From the book Using Matlab, Simulink and Control System Tool Box: A Practical Approach we can acquire more advantage. Don't someone to be creative people? To become creative person must choose to read a book. Merely choose the best book that ideal with your aim. Don't be doubt to change your life with this book

Using Matlab, Simulink and Control System Tool Box: A Practical Approach. You can more pleasing than now.

Download and Read Online Using Matlab, Simulink and Control System Tool Box: A Practical Approach Alberto Cavallo, Roberto Setola, Francesco Vasca #P59U3QAV4I2

## Read Using Matlab, Simulink and Control System Tool Box: A Practical Approach by Alberto Cavallo, Roberto Setola, Francesco Vasca for online ebook

Using Matlab, Simulink and Control System Tool Box: A Practical Approach by Alberto Cavallo, Roberto Setola, Francesco Vasca Free PDF d0wnl0ad, audio books, books to read, good books to read, cheap books, good books, online books, books online, book reviews epub, read books online, books to read online, online library, greatbooks to read, PDF best books to read, top books to read Using Matlab, Simulink and Control System Tool Box: A Practical Approach by Alberto Cavallo, Roberto Setola, Francesco Vasca books to read online.

Online Using Matlab, Simulink and Control System Tool Box: A Practical Approach by Alberto Cavallo, Roberto Setola, Francesco Vasca ebook PDF download

Using Matlab, Simulink and Control System Tool Box: A Practical Approach by Alberto Cavallo, Roberto Setola, Francesco Vasca Doc

Using Matlab, Simulink and Control System Tool Box: A Practical Approach by Alberto Cavallo, Roberto Setola, Francesco Vasca Mobipocket

Using Matlab, Simulink and Control System Tool Box: A Practical Approach by Alberto Cavallo, Roberto Setola, Francesco Vasca EPub